# *#YKTTALENTSATRA - 2 : WEBINAR ON "FILING OF TDS RETURNS"*

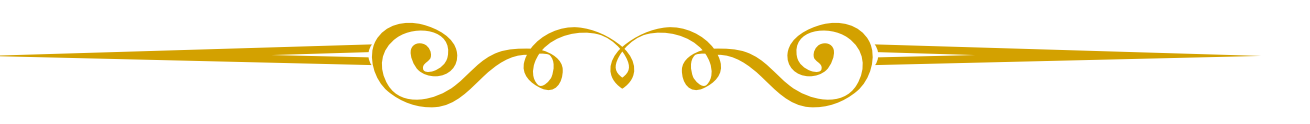

## **Presented by**

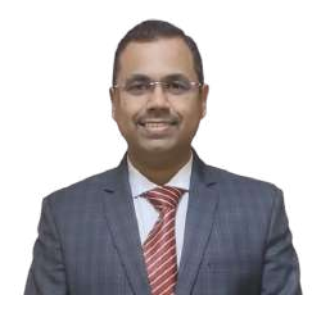

## **FCA Kush Shriram Tapas**

Corporate Consultant FAFD, CISA, DISA, CEH, EHIT, MBA Mo. 9405304345, 9657011560

## **KNOWLEDGE PARTNER**

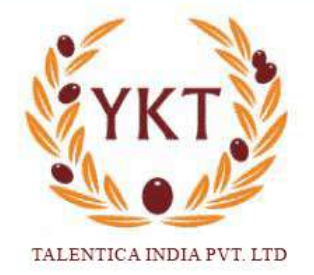

## **Content:**

- 1. Statistics
- 2. CCTV of Income Tax Office
- 3. Due Date for TDS Payment Vs. TDS Return Filing
- 4. Interest for late deduction and payment of TDS
- 5. Penalty for late filing of TDS Returns
- 6. TDS Chart
- 7. Special emphasis on
- 1940
- $\bullet$  206C(1H)
- $\bullet$  206AB
- $\bullet$  206CCA
- How to identify specified person?
- 8. Process to File TDS Returns
- 9. How to make the TDS Payment?
- 10. How to download Form 16/ 16A/ TBR?

**1. Statistics (Approximate figures are mentioned upon considering the data available in public domain)**

#### **Direct Tax Collection (Figures in Crore)**

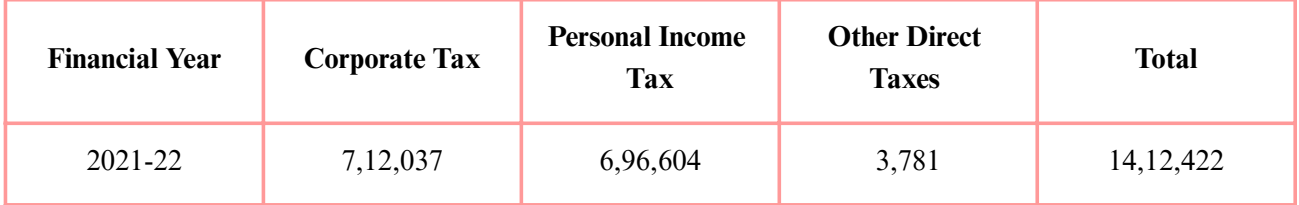

#### **Contribution of Direct Taxes to Total Tax Revenue (Figures in Crore)**

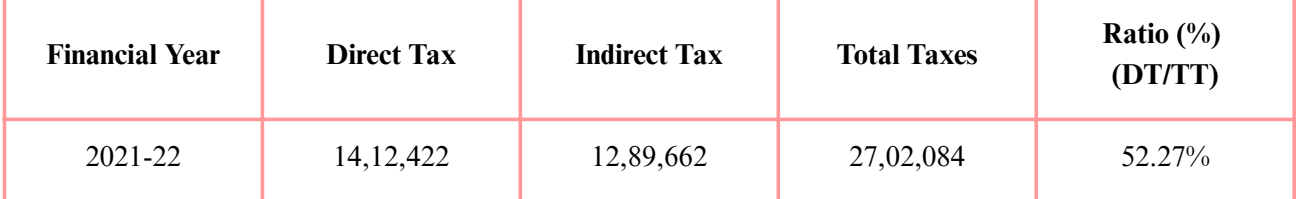

#### **Ratio of Population Vs. No. of Tax Filers Vs. Income Tax Officers (For FY 2021-22)**

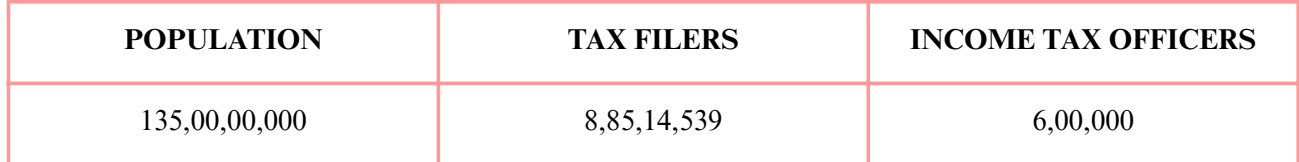

### **2. CCTV of Income Tax Office**

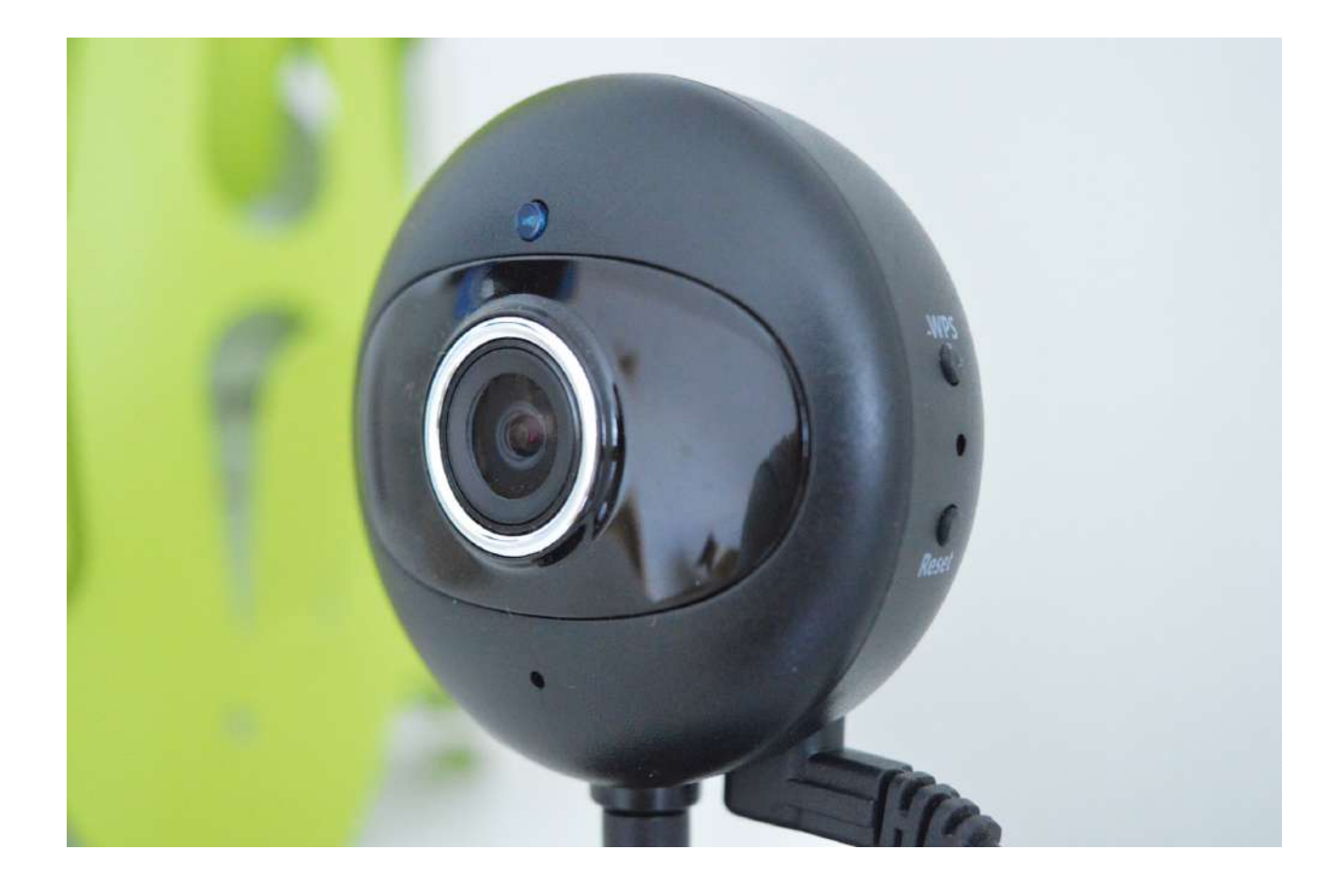

- Linking of PAN with Adhar and Bank Account
- Non-linking may result in "Benami Transactions"
- Service recipient (in some cases Service provider) are obliged to deduct tax at source to claim the 100% expenditure
- Other CCTVs are Auditors, Registry Office, Banks, RTO, other revenue departments etc.
- Reporting under Tax Audit

## **3. Due Date for TDS Payment Vs. TDS Return Filing**

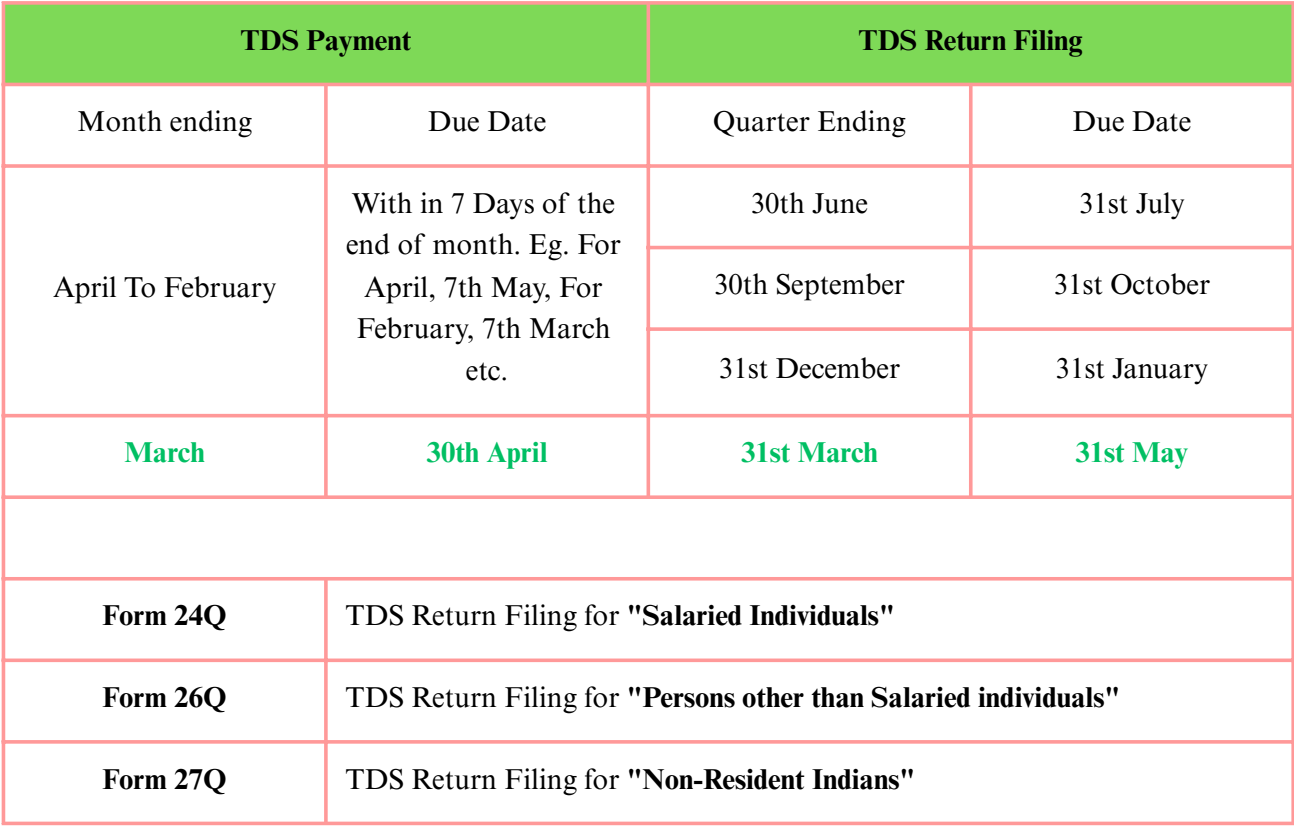

## **4. Interest for late deduction and payment of TDS**

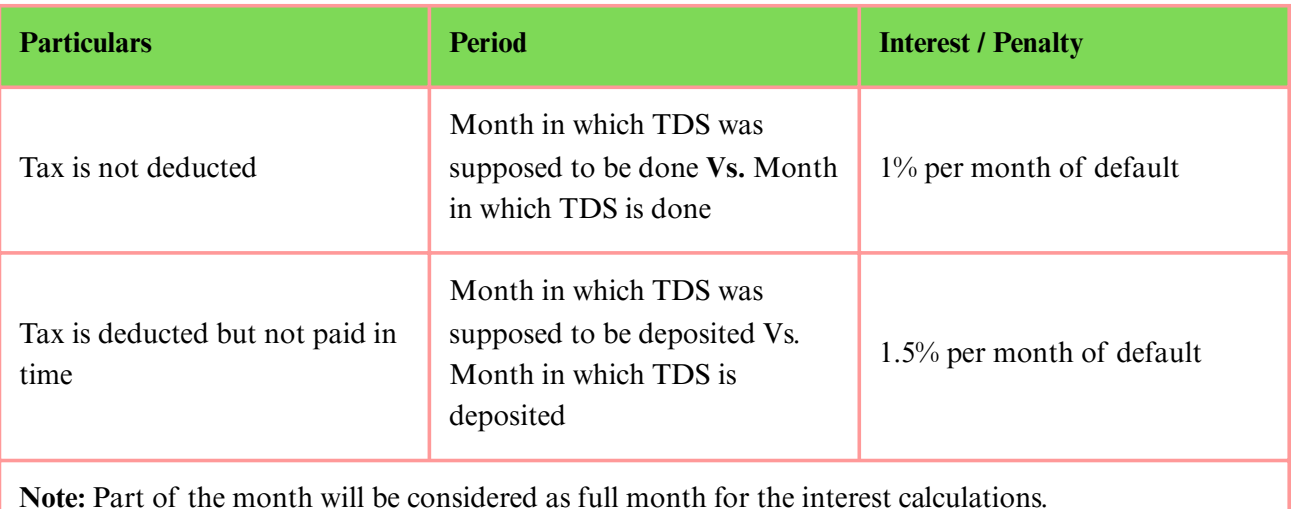

## **5. Penalty for late filing of TDS Returns**

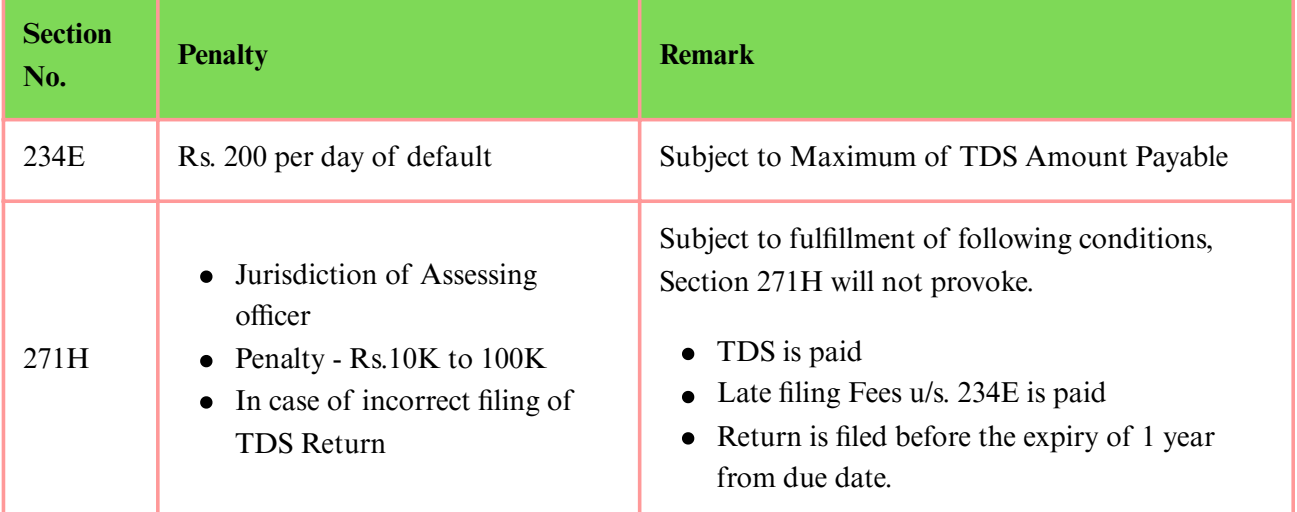

## **6. TDS Chart (FY 2023-24) - "***Sections which are relatively more applied***"**

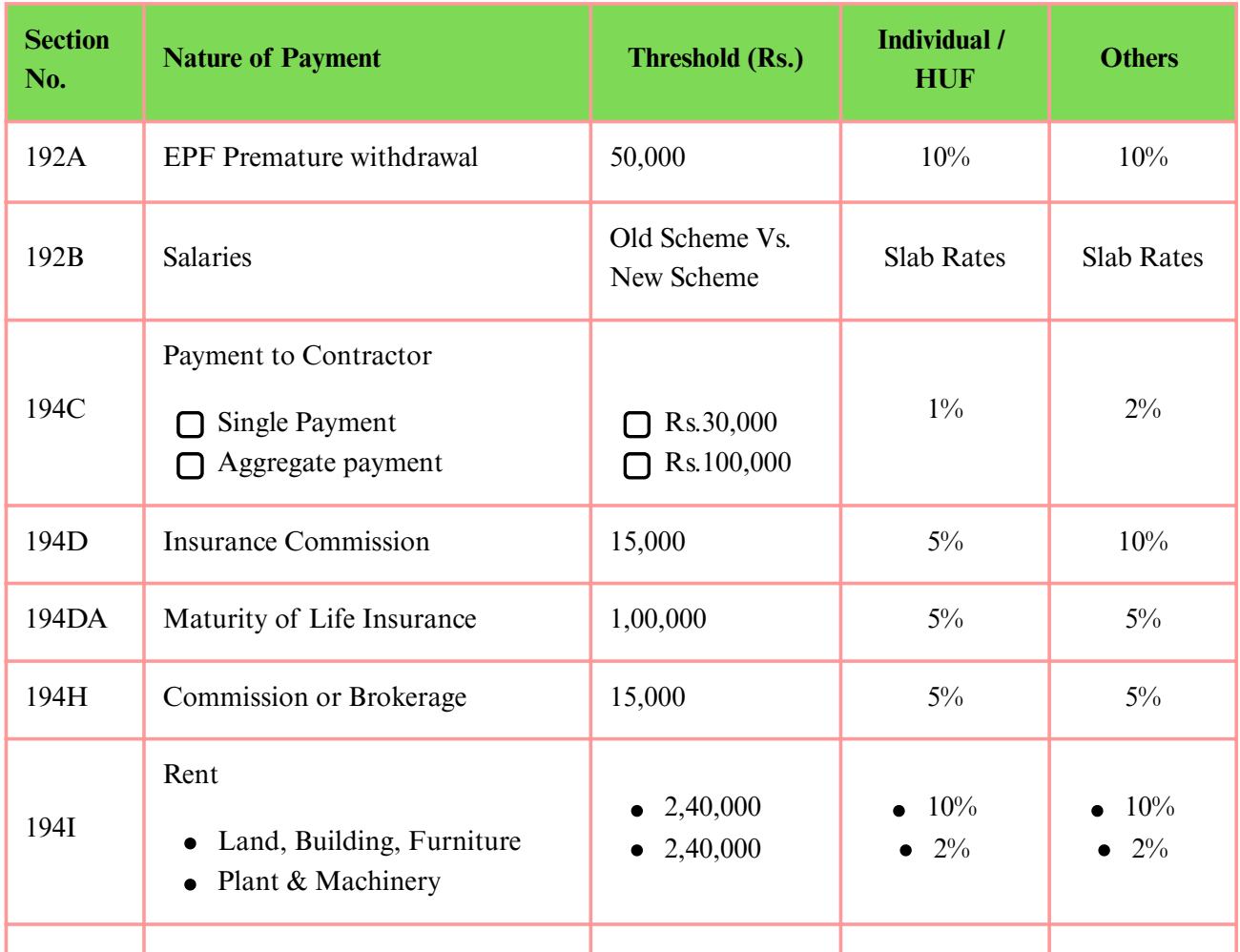

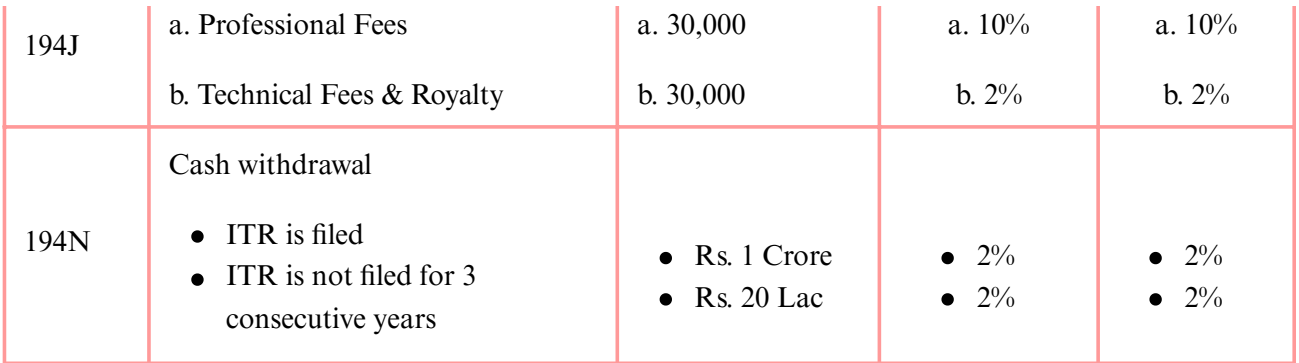

## **7. TDS Chart (FY 2023-24) - "Sections Regulating the bigger transactions"**

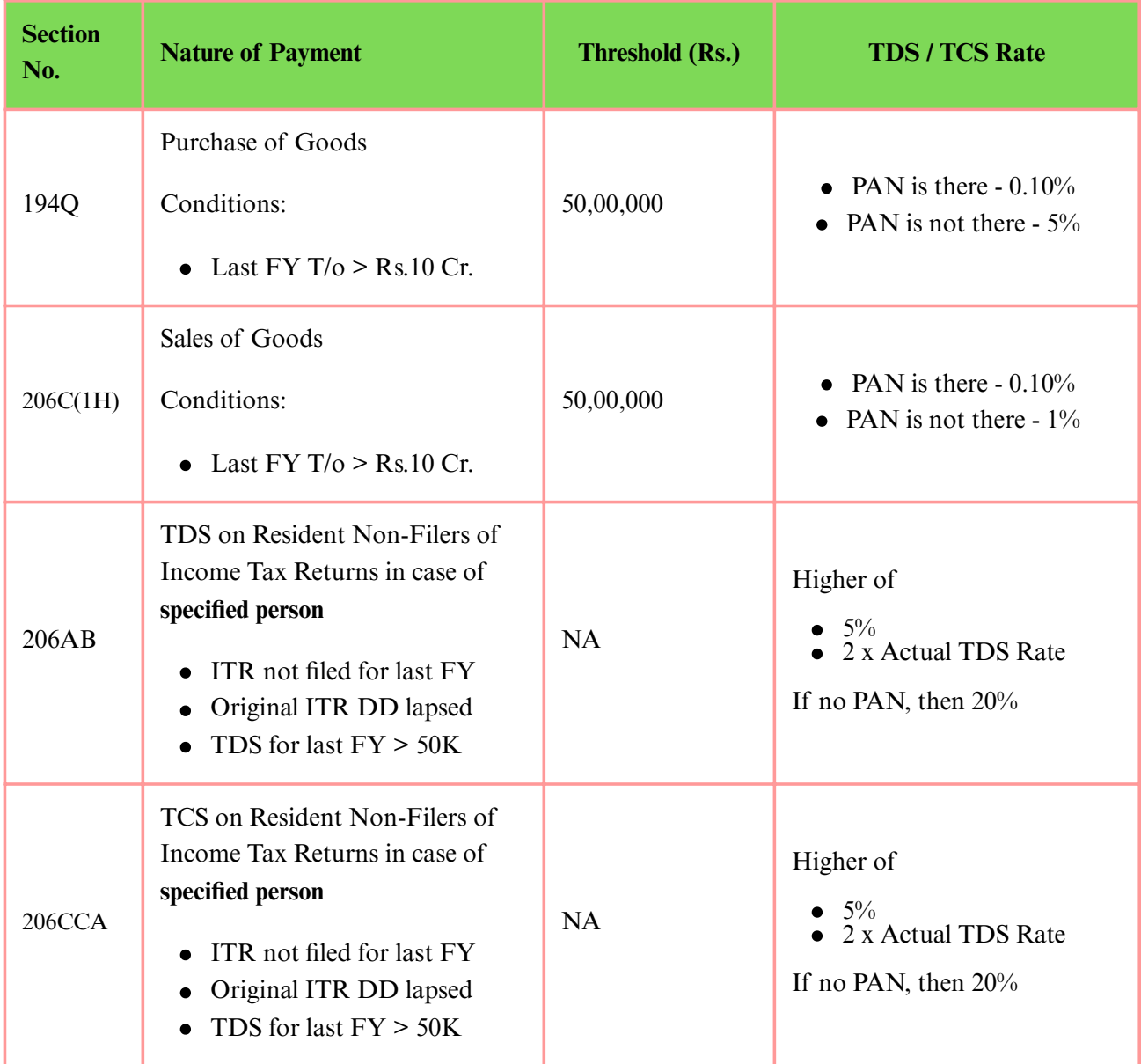

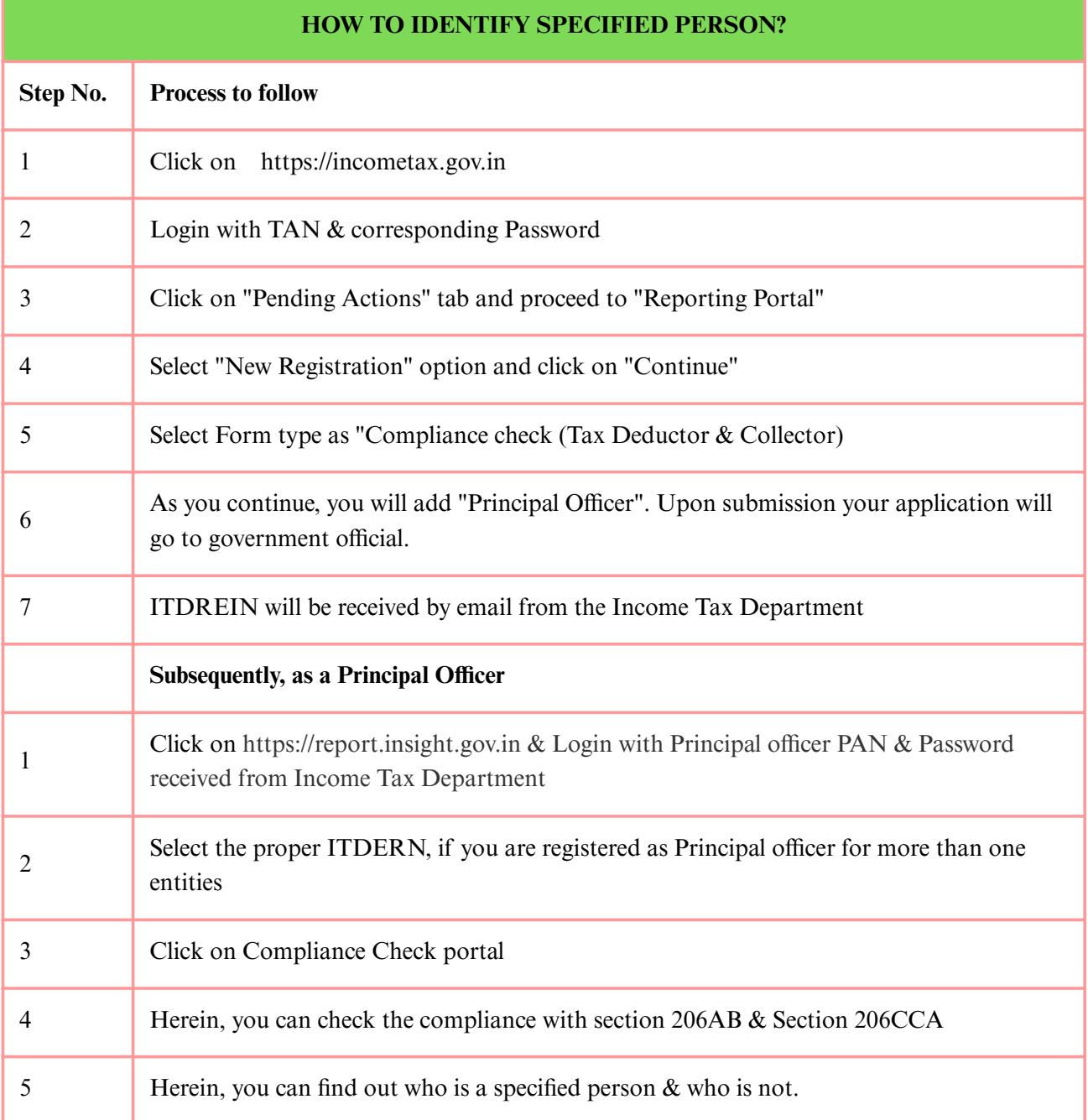

<u> 1989 - Johann Stoff, deutscher Stoffen und der Stoffen und der Stoffen und der Stoffen und der Stoffen und der</u>

### **8. Process to file TDS Returns**

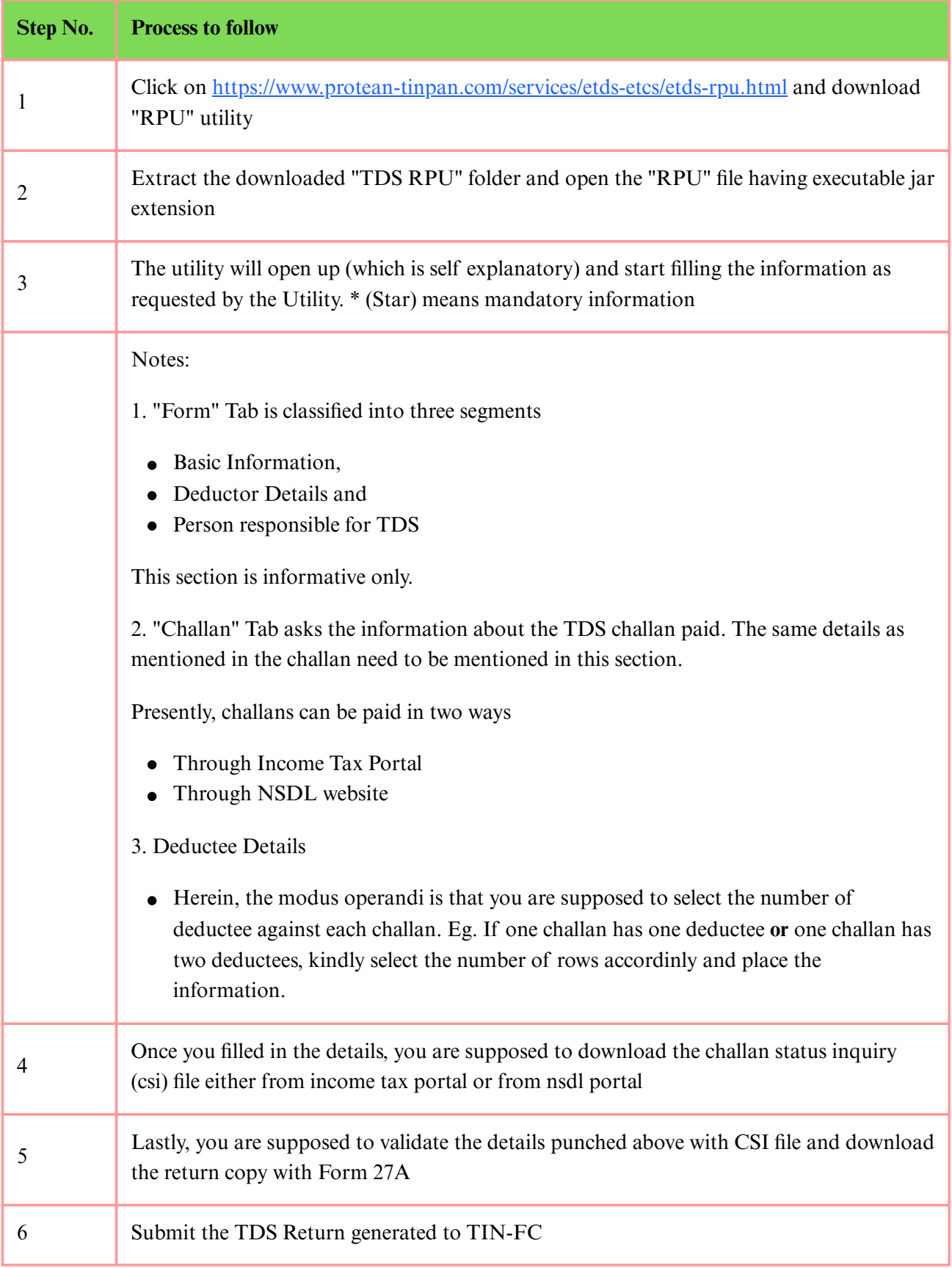

#### **9. How to make TDS Payment?**

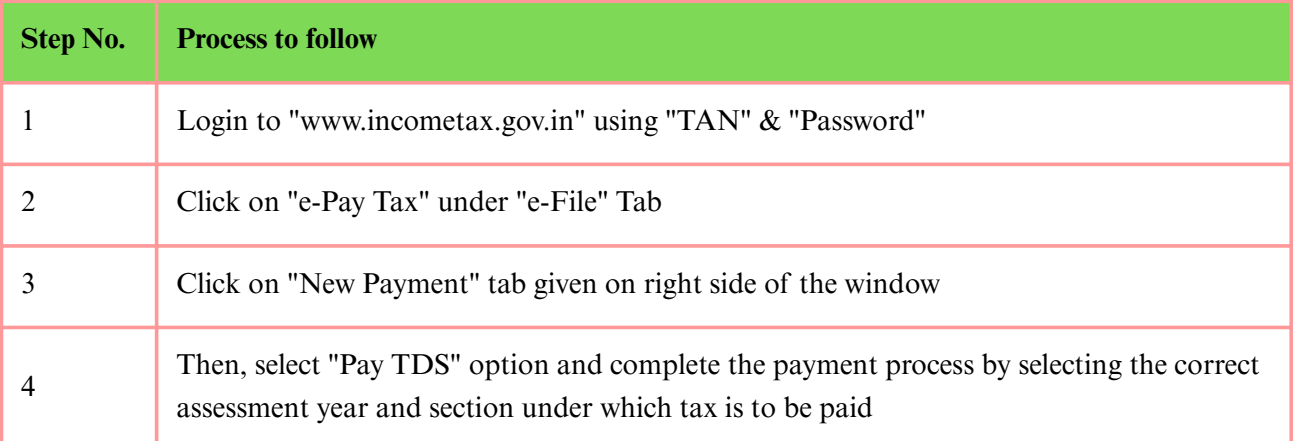

### **10. How to download Form 16 / 16A / TBR?**

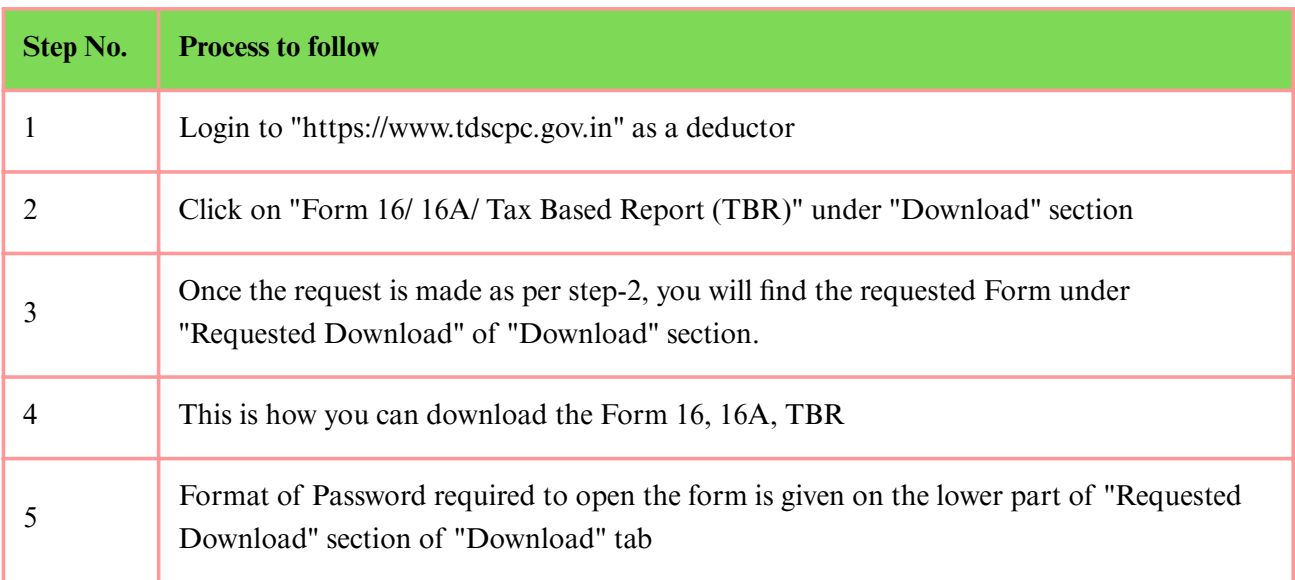

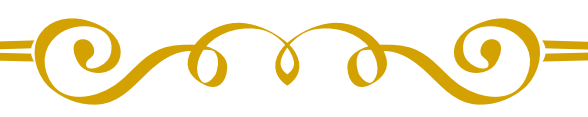

### **About Author:**

CA Kush Tapas is a experienced consultant for Insurance, NBFC, Automobile, Manufacturing, Software and Service Industry. He is notably working in Internal Audit, Internal Controls, Risk Management and risk mitigation with Fintech and Insurance companies. **He is a strategic advisor to YKT Talentica India Private Limited and Partner at Tapas & Co. Chartered Accountants.**